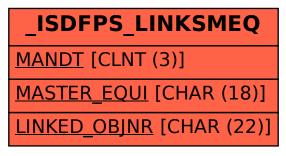

SAP ABAP table /ISDFPS/LINKSMEQ {Object Relationships of Master Equipment (Performance)}